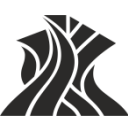

### **М И Н О Б Р Н А У К И Р О С С И И**

#### **ФЕДЕРАЛЬНОЕ ГОСУДАРСТВЕННОЕ БЮДЖЕТНОЕ ОБРАЗОВАТЕЛЬНОЕ УЧРЕЖДЕНИЕ ВЫСШЕГО ОБРАЗОВАНИЯ «НАЦИОНАЛЬНЫЙ ИССЛЕДОВАТЕЛЬСКИЙ МОРДОВСКИЙ ГОСУДАРСТВЕННЫЙ УНИВЕРСИТЕТ им. Н.П. ОГАРЁВА»**

**(ФГБОУ ВО «МГУ им. Н.П. Огарёва»)**

УТВЕРЖДЕНО решением учёного совета ФГБОУ ВО «МГУ им. Н.П. Огарёва» (протокол от «27» июня 2023 г. № 12) Председатель ученого совета Ректор Вариан Севец. Е. Глушко

**Дополнительная общеобразовательная общеразвивающая программа**

**3D Моделирование. Blender**

Форма обучения – очное Объем программы: 144 часов Срок обучения: 9 месяцев

Саранск 2023

## **1.1 Направленность программы:** техническая, художественная.

### **1.2 Актуальность программы:**

Компьютерное моделирование играет важную роль в современном мире и используется во многих сферах деятельности: бизнес, кино, медицина и многие другие. При графическом моделировании решается задача визуализации явления или процесса. Это полезно для осуществления наглядного представления сожной конструкции, явления или процесса. Важную роль здесь играет 3Dмоделирование, то есть разработка модели объекта в трехмерном пространстве.

Blender – программа для создания трехмерной графики и анимации с открытым кодом. Blender используют в том числе профессиональные 3Dхудожники для создания полноценных анимационных фильмов и компьютерных игр. И потому знать эту программу и уметь работать в ней крайне полезно.

Важной особенностью Blender является также то, что она создается тысячами людей по всему миру, а потому развивается намного быстрее, чем какие-либо коммерческие программные продукты.

Blender ничем не уступает платным программам, при этом обладает всеми необходимыми инструментами и возможностями для моделирования, анимации, симуляции различных эффектов, риггинга, композитинга, моушен-трекинга, рендеринга и даже видеомонтажа. Уже сейчас Blender является одной из основных программ для работы с 3D-графикой.

### **1.3 Цель программы:**

Целью программы является получение практических навыков 3D моделирования в программе Blender.

# **1.4 Задачи программы:**

### **Обучающие:**

-удовлетворение индивидуальных потребностей учащихся в интеллектуальном, художественно-эстетическом развитии;

-выявление, развитие и поддержку талантливых учащихся, профессиональную ориентацию учащихся;

-создание и обеспечение необходимых условий для личностного развития, профессионального самоопределения и творческого труда учащихся.

 познакомить учащихся с современными способами представления и чтения графической информации;

 сформировать у обучающихся основные умения, необходимые для чтения и построения чертежей;

 сформировать базовые навыки работы в программах трёхмерного моделирования;

сформировать базовые навыки создания презентаций и портфолио;

 привить навыки проектной деятельности, в том числе использование инструментов планирования.

### **Развивающие:**

 формировать 4К-компетенции (критическое мышление, креативное мышление, коммуникация, кооперация);

формирование и развитие творческих способностей учащихся;

способствовать расширению словарного запаса;

 способствовать развитию памяти, внимания, технического мышления, изобретательности;

способствовать формированию интереса к знаниям;

 способствовать формированию умения практического применения полученных знаний;

 сформировать умение формулировать, аргументировать и отстаивать своё мнение;

 сформировать умение выступать публично с докладами, презентациями и т. п.

#### **Воспитательные:**

 воспитывать аккуратность и дисциплинированность при выполнении работы;

 способствовать формированию положительной мотивации к трудовой деятельности;

 способствовать формированию опыта совместного и индивидуального творчества при выполнении командных заданий;

воспитывать трудолюбие, уважение к труду;

формировать чувство коллективизма и взаимопомощи;

 воспитывать чувство патриотизма, гражданственности, гордости за отечественные достижения в промышленном дизайне.

### **1.5 Отличительные особенности программы, новизна**

Эта программа направлена на изучение основ 3D моделирования, работа над проектами, подготовка к участию во внутренних конкурсах и выступлению.

**1.6 Нормативные правовые акты, на которых базируется разработка программы:** 

 Федеральный закон от 29 декабря 2012 года №273-ФЗ «Об образовании в Российской Федерации»;

– Постановление Правительства Республики Мордовия от 22 августа 2019 года № 352 «Об утверждении Порядка предоставления из республиканского бюджета Республики Мордовия гранта в форме субсидии некоммерческим организациям на обеспечение расходов по содержанию центров, реализующих дополнительные общеобразовательные программы, в организациях, осуществляющих образовательную деятельность по образовательным программам высшего образования, в том числе участвующих в создании научных и научно-образовательных центров мирового уровня или обеспечивающих деятельность центров компетенций Национальной технологической инициативы»;

 Распоряжение Правительства РФ от 31 марта 2022 г. N 678-р «Об утверждении Концепции развития дополнительного образования детей до 2030 г. и плана мероприятий по ее реализации»;

 Приказ Министерства просвещения Российской Федерации от 27.07.2022 года № 629 «Об утверждении порядка организации и осуществления образовательной деятельности по дополнительным общеобразовательным программам»;

– Приказ Министерства образования и науки РФ от 23.08.2017 года № 816 «Об утверждении Порядка применения организациями, осуществляющими образовательную деятельность, электронного обучения, дистанционных образовательных технологий при реализации образовательных программ»;

 Приказ Министерства науки и высшего образования РФ и Министерства просвещения РФ от 5 августа 2020 г. N 882/391 «Об организации и осуществлении образовательной деятельности при сетевой форме реализации образовательных программ»;

 [Приказ Министерства труда и социальной защиты Российской](https://docs.cntd.ru/document/726730634#64S0IJ)  [Федерации от 22 сентября 2021 г. N 652н](https://docs.cntd.ru/document/726730634#64S0IJ) «Об утверждении [профессионального](https://docs.cntd.ru/document/726730634#6560IO)  [стандарта «Педагог дополнительного образования детей и](https://docs.cntd.ru/document/726730634#6560IO) взрослых»;

 Приказ Министерства образования Республики Мордовия от 4 марта 2019 года № 211 «Об утверждении Правил персонифицированного финансирования дополнительного образования детей»;

 [Санитарные правила СП 2.4.3648-20 «Санитарно-эпидемиологические](https://docs.cntd.ru/document/566085656#6580IP)  [требования к организациям воспитания и обучения, отдыха и оздоровления детей](https://docs.cntd.ru/document/566085656#6580IP)  [и молодежи»](https://docs.cntd.ru/document/566085656#6580IP), утвержденные [постановлением Главного государственного](https://docs.cntd.ru/document/566085656#64U0IK)  [санитарного врача Российской Федерации от 28 сентября 2020 г. №](https://docs.cntd.ru/document/566085656#64U0IK) 28 (зарегистрировано Министерством юстиции Российской Федерации 18 декабря 2020 г., регистрационный N 61573), действующие до 1 января 2027 года.

 Устав Университета и другие локальные нормативные акты Университета.

### **1.7 Адресат программы.**

Набор в группу осуществляется на основе письменного заявления родителей или сетевого договора с образовательной огранизацией. Программа ориентирована на дополнительное образование учащихся среднего и старшего школьного возраста (14-17 лет).

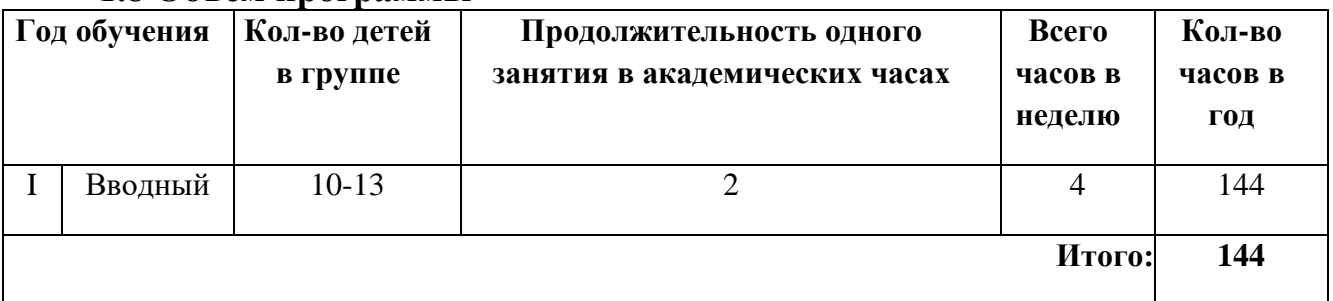

### **1.8 Объем программы**

**1.9 Срок освоения:** 9 месяцев

**1.10 Форма обучения:** очная с применением технологий электронного обучения.

**1.11 Особенности организации образовательного процесса.** Очная программа с применением ДОТ.

Программой предусмотрено проведение комбинированных занятий: занятия состоят из теоретической, практической и проектной части. Теоретический материал дается в том объеме, который необходим для осмысленного выполнения практической работы. При этом учащиеся постоянно побуждаются к самостоятельному поиску дополнительной информации, используя возможности современных информационных компьютерных технологий, научную и технической литературы и т.д.

При проведении занятий используются три формы работы:

- демонстрационная, когда учащиеся слушают объяснения педагога и наблюдают за демонстрационным экраном или экранами компьютеров на ученических рабочих местах;

- фронтальная, когда учащиеся синхронно работают под управлением педагога;

- самостоятельная, когда учащиеся выполняют индивидуальные или командные задания в течение части занятия или нескольких занятий, а также организационно-деятельные игры, которые предполагают интенсивные формы решения междисциплинарных комплексных проблем.

**1.12 Организационные формы обучения:** групповые, в основе процесса деятельности – индивидуальный подход к ученику.

**1.13 Режим занятий:** 2 раза в неделю, по 2 академических часа.

### **1.14 Планируемые результаты освоения программы**

Владение навыками, обеспечивающими доступ к сложным (возможно специфическим) знаниям в рамках содержательно-тематического направления программы, а также предполагает около профессионального знания в данном виде деятельности

## **1.15 Документ об обучении, выдаваемый по окончании обучения, и условия его получения обучающимся.**

Документ об обучении – сертификат установленного образца (получают лица, освоившие программу в полном объеме и прошедшие итоговую аттестацию).

# **2 Учебный план и учебно-тематический план**

# **2.1 УЧЕБНЫЙ ПЛАН**

### **дополнительной общеобразовательной общеразвивающей программы «3D Моделирование. Blender»**

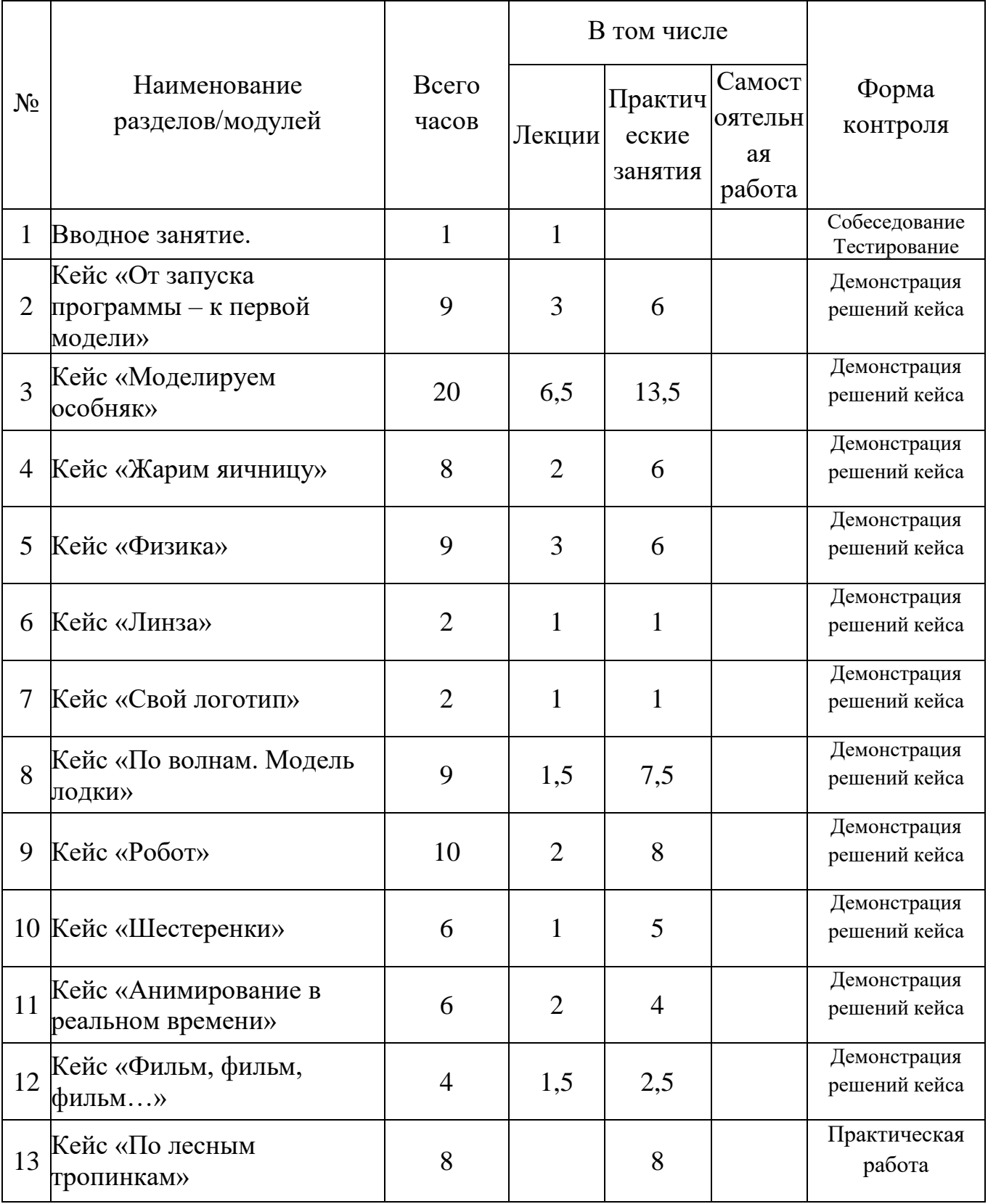

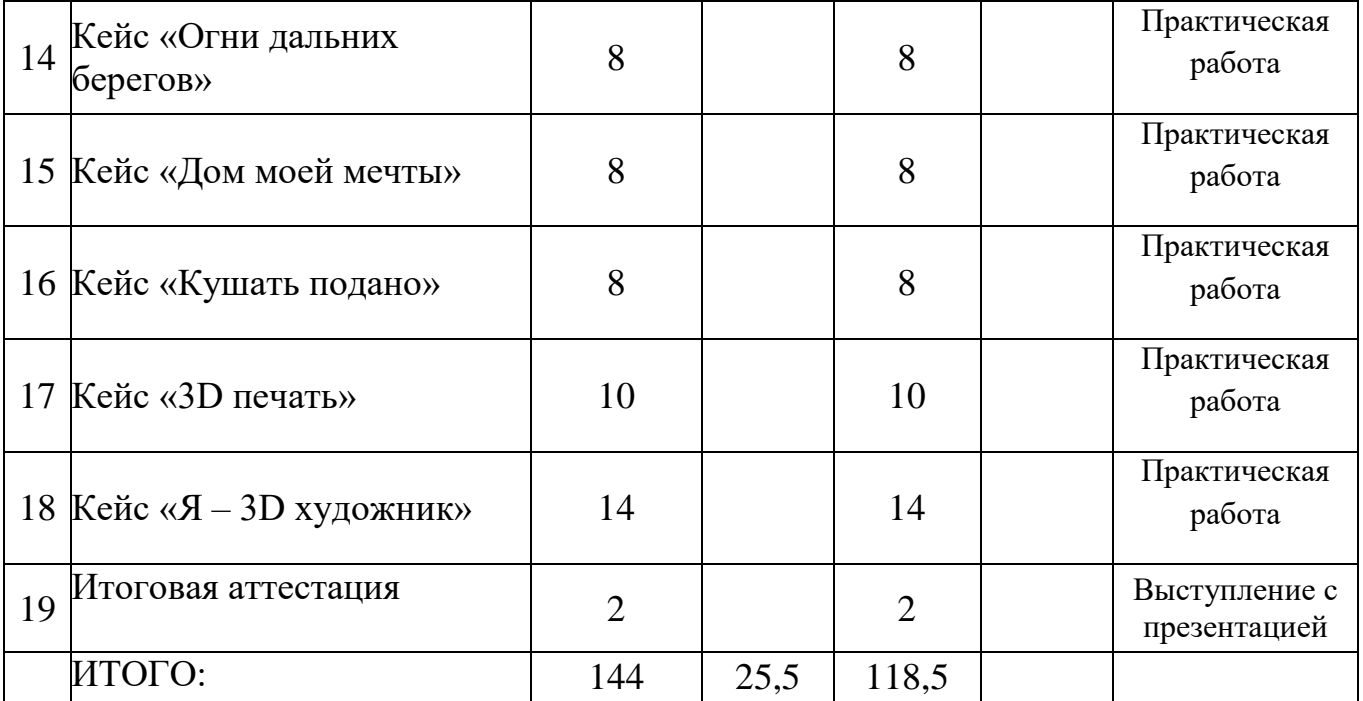

# **2.2 УЧЕБНО-ТЕМАТИЧЕСКИЙ ПЛАН дополнительной общеобразовательной общеразвивающей программы «3D Моделирование. Blender»**

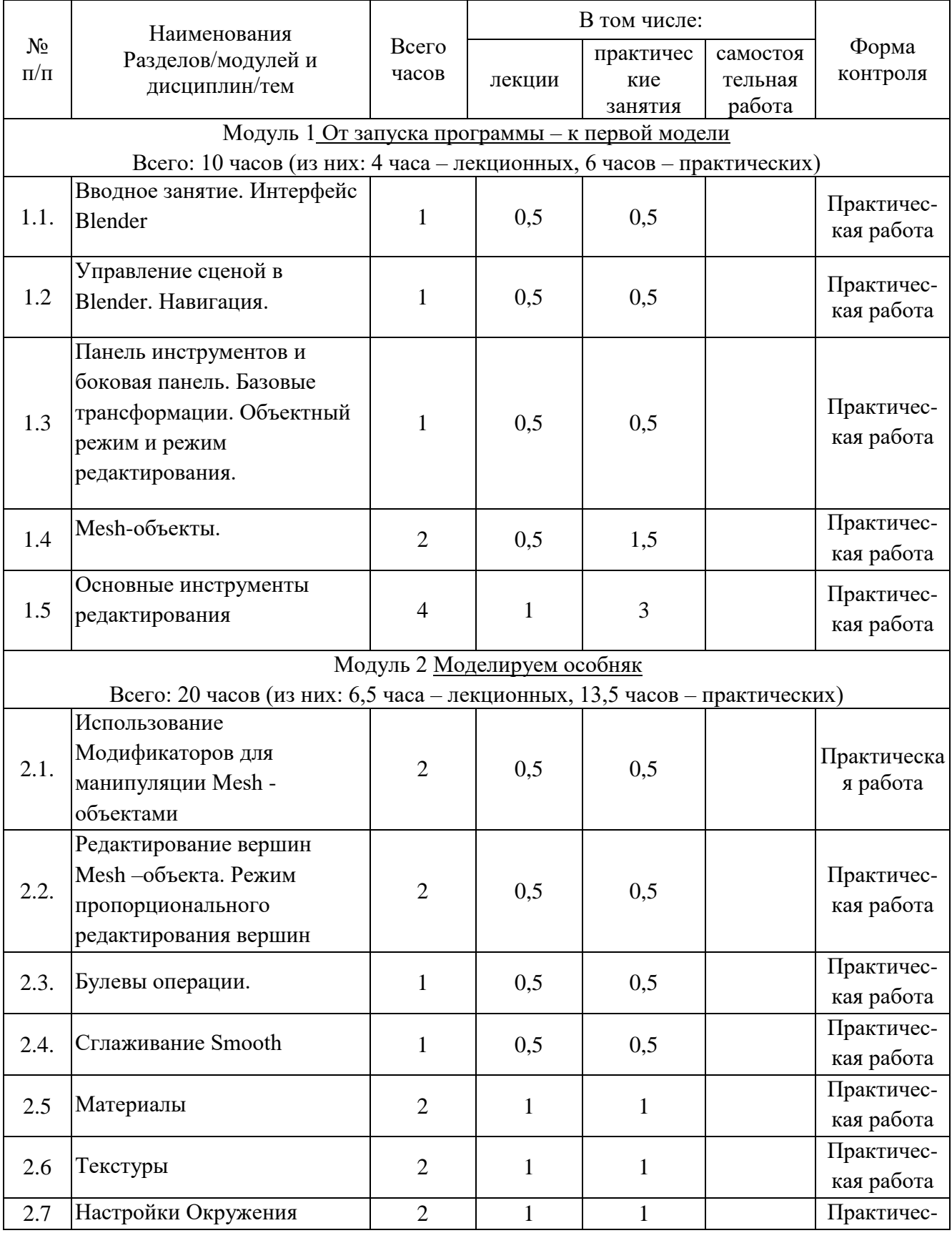

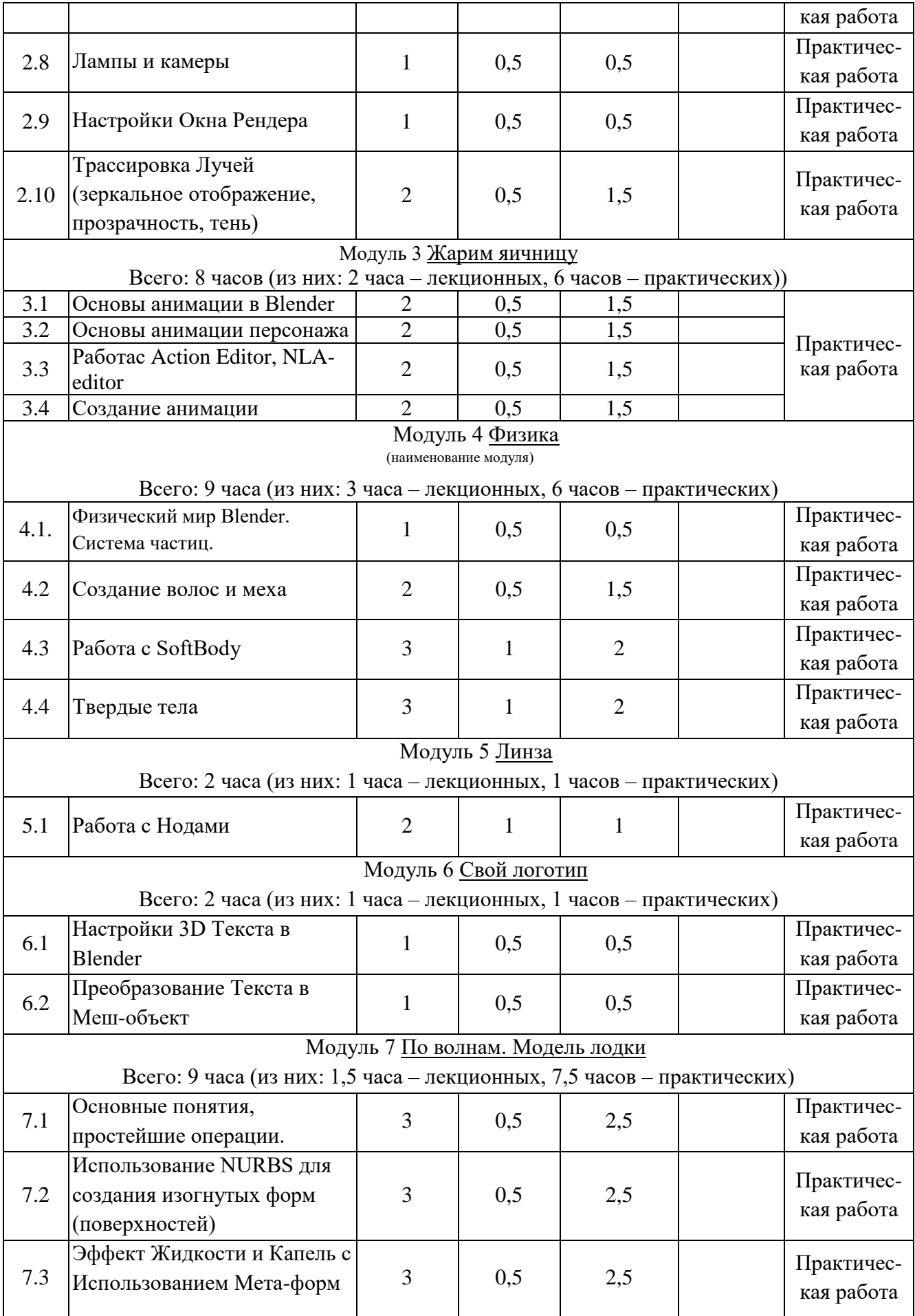

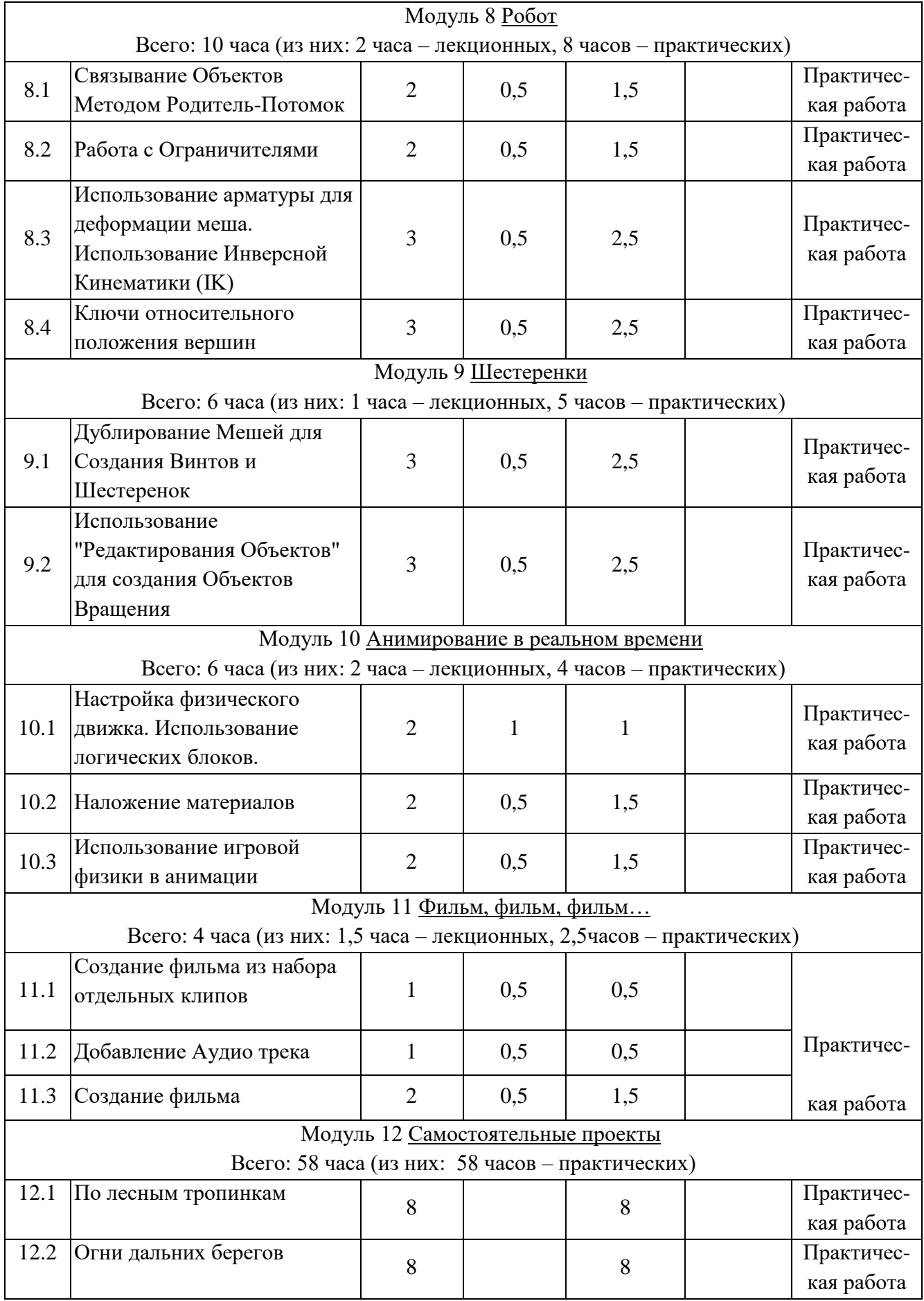

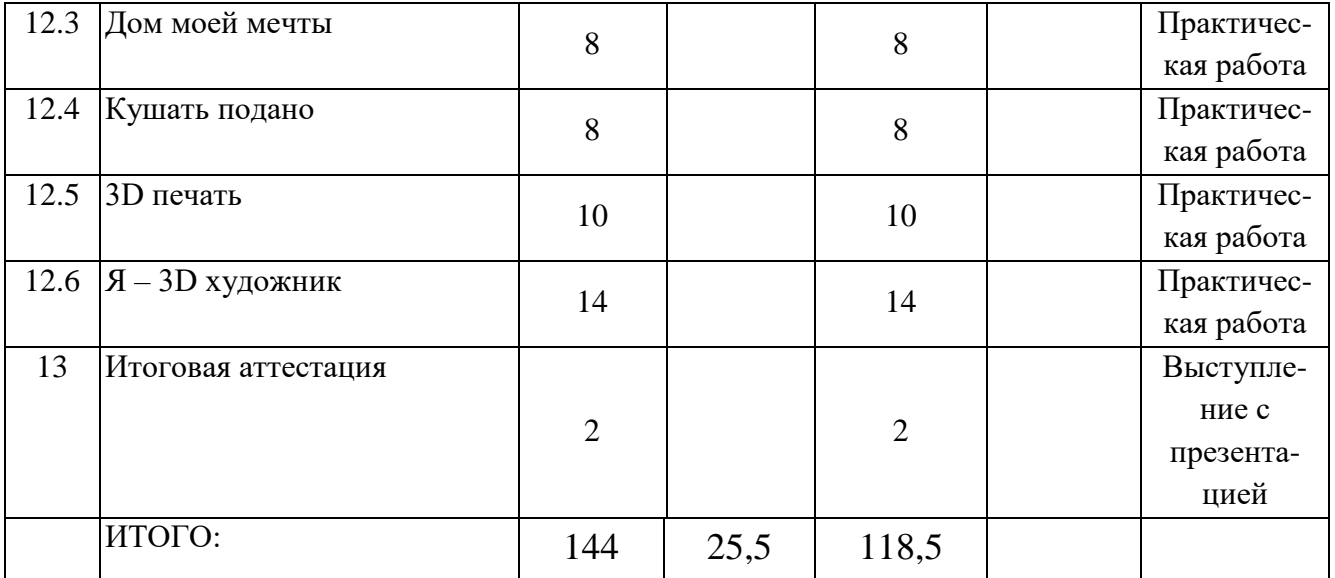

**3 Рабочие программы учебных предметов, курсов, дисциплин (модулей)**

### **3.3.1 Программа модуля 1 «От запуска программы – к первой модели» Образовательная задача модуля:**

Знакомство и изучение программы для 3D моделирования Blender.

## **Объем дисциплины (модуля): 10 часов,**

в т.ч. лекций 4 часа; практических - 6 часов; самостоятельной работы 0 часов.

### **Содержание модуля**

**Тема 1.1 Вводное занятие. Интерфейс Blender** (лекций 1,5 часов, практических 0,5 часов)

**Лекция** Введение в образовательную программу. Ознакомление обучающихся с программой, приёмами и формами работы. Вводный инструктаж по ТБ. Экран Blender. Оконная система. Настройки по умолчанию. Настройки управления объектами и сценой. Концепция экранов и сцен.

**Практическое занятие** Открытие, начальная настройка интерфейса. Объекты в Blender.

**Тема 1.2 Управление сценой в Blender. Навигация. Базовые трансформации. Объектный режим и режим редактирования** (лекций 0,5 часов, практических 0,5 часов)

**Лекция** Экран Blender'a. Типы Окон. Открытие, сохранение и прикрепление Файлов. Упаковка данных, импорт объектов (из других форматов файлов). Экспорт объектов в другие форматы. Настройка интерфейса. Настройки по умолчанию. Настройки управления объектами и сценой.

**Практическое занятие** Настройка интерфейса. Импорт изображений на сцену, сохранение и прикрепление файлов.

**Тема 1.3 Панель инструментов и боковая панель. Базовые трансформации. Объектный режим и режим редактирования.**

**Лекция** Создание Окна Вида. Изменение Оконного Типа. Разбиение и объединение окон. Передвижение по 3D пространству Направления Просмотра. Управление камерой. Смена камеры для рендеринга.

**Практическое занятие** Изменить положения света и камеры, сохранить изображение куба.

## **Тема 1.4 Mesh-объекты.**

**Лекция** Примитивы и их структура. Работа с основными Меш объектами(mesh). Симметричное моделирование. Высокополигональное моделирование. Вспомогательная решетка Lattice.

### **Практическое занятие**

Вывести на экран несколько Меш-объектов, выставить свет, камеру и сохранить изображение с камеры.

### **Тема 1.5 Основные инструменты редактирования.**

**Лекция** Режим Редактирования. Базовое Редактирование. Объединение/разделение Меш-Объектов.

**Практическое занятие** Создание модели снеговика. Создание модели стола.

## **3.3.2 Программа модуля 2 «Моделируем особняк»**

**Образовательная задача модуля:** 

Формирование навыков целостного представление по созданию проекта в программе Blender и последовательности действий при работе с проектом.

### **Объем дисциплины (модуля): 20 часов,**

в т.ч. лекций 6,5 часов; практических - 13,5 часов; самостоятельной работы 0 часов.

### **Содержание модуля**

**Тема 2.1 Использование Модификаторов для манипуляции Mesh объектами** (лекций 0,5 часов, практических 1,5 часов)

**Лекция** Использование главных модификаторов для манипуляции меш объектами.

**Практическое занятие** Создание модели особняка

**Тема 2.2 Редактирование вершин Mesh –объекта. Режим пропорционального редактирования вершин** (лекций 0,5 часов, практических 1,5 часов)

**Лекция** Редактирование вершин меш-объекта. Режим пропорционального редактирования вершин.

**Практическое занятие** Создание модели особняка

**Тема 2.3 Булевы операции** (лекций 0,5 часов, практических 0,5 часов)

**Лекция** Модификатор boolean

**Практическое занятие** Создание модели особняка

**Тема 2.4 Сглаживание Smooth** (лекций 0,5 часов, практических 0,5 часов)

**Лекция** Сглаживание smooth

**Практическое занятие** Создание модели особняка

**Тема 2.5 Материалы** (лекций 1 час, практических 1 час)

**Лекция** Основные настройки материала настройки hallo (ореол) применение материалов

**Практическое занятие** Создание модели особняка

**Тема 2.6 Текстуры** (лекций 1 час, практических 1час)

**Лекция** Основные настройки текстуры. Использование jpeg изображения в качестве текстуры. Использование в качестве текстуры видео (mpeg). Карта Смещения. Применение текстур.

**Практическое занятие** Создание модели особняка

**Тема 2.7 Настройки окружения** (лекций 1 час, практических 1 час)

**Лекция** Использование цвета (горизонт и зенит), звезд и тумана. Создание 3D фона облаков. Использование изображения в качестве фона. Добавление окружения.

**Практическое занятие** Создание модели особняка

**Тема 2.8 Лампы и камеры** (лекций 0,5 часов, практических 0,5 часов)

**Лекция** Создание и управление камерой и источником света. Типы ламп (Point,Sun, Spot, Hemi, Area), а так же их настройки. Настройка теней. Опции и настройки камеры. Освещение и камера.

**Практическое занятие** Создание модели особняка

**Тема 2.9 Настройки окна рендера** (лекций 0,5 часов, практических 0,5 часов)

**Лекция** Основные опции, Рендер jpg изображения. Создание AVI, MPEG-4 видео файла. Рендер изображения.

**Практическое занятие** Создание модели особняка

**Тема 2.10 Трассировка Лучей (зеркальное отображение, прозрачность, тень)** (лекций 0,5 часов, практических 1,5 часа)

**Лекция** Освещение и тени рефлекторность (зеркальное отражение) и преломление (прозрачность), трассировка лучей.

**Практическое занятие** Создание модели особняка

# **3.3.3 Программа модуля 3 «Жарим яичницу» Образовательная задача модуля:**

Формирование навыков целостного представления последовательности действий по созданию проекта в программе Blender, настройки и использованию основных функций в создании 3D модели.

**Объем дисциплины (модуля): 8 часов,**

в т.ч. лекций 2 часа; практических - 6 часов; самостоятельной работы 0 часов.

## **Содержание модуля**

**Тема 3.1 Основы анимации в Blender** (лекций 0,5 часов, практических 1,5 часа)

**Лекция** Основы анимации. Управление с Timeline. Точная настройка анимации с Graph Editor. Движение объекта по кривой. Анимация и деформация.

**Практическое занятие** Создание первой анимации.

**Тема 3.2 Основы анимации персонажа** (лекций 0,5 часов, практических 1,5 часа)

**Лекция** Скелетная анимация. Анимация формы.

**Практическое занятие** Создание первой анимации.

**Тема 3.3 Работа с Action Editor, NLA-editor** (лекций 0,5 часов, практических 1,5 часа)

**Лекция** Работас Action Editor, NLA-editor

**Практическое занятие** Создание первой анимации.

# **3.3.4 Программа модуля 4 «Физика»**

### **Образовательная задача модуля:**

Формирование навыков целостного представления последовательности действий по созданию 3D модели с разными свойствами и детализацией проекта в программе Blender, настройки и использования основных функций в создании 3D модели.

### **Объем дисциплины (модуля): 9 часов,**

в т.ч. лекций 3 часа; практических - 6 часов; самостоятельной работы 0 часов.

### **Содержание модуля**

**Тема 4.1 Физический мир Blender. Система частиц** (лекций 0,5 часов, практических 0,5 часов)

**Лекция** Создание системы частиц. Настройка кадров и анимации систем частиц. Настройка физики и параметров частиц. Настройка объектов частиц. Система дочерних частиц. Использование системы частиц для моделирования множественных объектов.

**Практическое занятие** Создание системы частиц.

**Тема 4.2 Создание волос и меха** (лекций 0,5 часов, практических 1,5 часа) **Лекция** Создание волос и меха.

**Практическое занятие** Создание шерсти на моделях животных сделанных в прошлых кейсах.

**Тема 4.3 Работа с softbody.** (лекций 1 час, практических 2 часа)

**Лекция** Эмуляция ткани. Эмуляция жидкости. Эмуляция дыма.

**Практическое занятие** Создание стола со скатертью и анимации льющейся в стакан воды.

**Тема 4.4 Твердые тела** (лекций 1 час, практических 2 часа)

**Лекция** Твердотельная механика. Драйверы в Blender.

**Практическое занятие** Создание простых механизмов.

## **3.3.5 Программа модуля 5 «Линза»**

### **Образовательная задача модуля:**

Формирование навыков создания проекта и последовательность действий в программе Blender, для настройки и использования основных функций в создании 3D модели.

### **Объем дисциплины (модуля): 2 часов,**

в т.ч. лекций 1 час; практических - 1 час; самостоятельной работы 0 часов. **Содержание модуля:**

**Тема 5.1 Работа с Нодами** (лекций 1 час, практических 1час)

**Лекция** Общая информация о нодах.

**Практическое занятие** Создание модели линзы.

**3.3.6 Программа модуля «Свой логотип»**

**Образовательная задача модуля:**

**Объем дисциплины (модуля): 2 часов,**

в т.ч. лекций 1 час; практических - 1 час; самостоятельной работы 0 часов. **Содержание модуля**

**Тема 6.1 Настройки 3D Текста в Blender** (лекций 0,5 часов, практических 0,5 часов)

**Лекция** Настройки 3D Текста в Blender.

**Практическое занятие** Создание логотипа.

**Тема 6.2 Преобразование Текста в Меш-объект** (лекций 0,5 часов, практических 0,5 часов)

**Лекция** Настройки 3D Текста в Blender.

**Практическое занятие** Создание логотипа.

# **3.3.7 Программа модуля «По волнам. Модель лодки»**

**Образовательная задача модуля:**

Формирование навыков создания проекта и последовательность действий в программе Blender, для настройки и использования основных функций в создании 3D модели.

### **Объем дисциплины (модуля): 9 часов,**

в т.ч. лекций 1,5 часа; практических - 7,5 часов; самостоятельной работы 0 часов.

### **Содержание модуля**

**Тема 7.1 Основные понятия, простейшие операции** (лекций 0,5 часов, практических 2,5 часа)

**Лекция** Поверхности NURBS.

**Практическое занятие** Создание модели лодки в воде.

**Тема 7.2 Использование NURBS для создания изогнутых форм (поверхностей)** (лекций 0,5 часов, практических 2,5 часа)

**Лекция** Использование NURBS для создания изогнутых поверхностей Эффект Жидкости и капель с использованием Метa-Поверхностей.

**Практическое занятие** Создание модели лодки в воде.

# **3.3.8 Программа модуля «Робот»**

### **Образовательная задача модуля:**

Формирование навыков создания проекта и последовательность действий в программе Blender, для настройки и использования новых функций в создании 3D модели.

### **Объем дисциплины (модуля): 10 часов,**

в т.ч. лекций 2 часа; практических - 8 часов; самостоятельной работы 0 часов.

## **Содержание модуля**

**Тема 8.1 Связывание объектов методом родитель-потомок** (лекций 0,5 часов, практических 1,5 часа)

**Лекция** Связь между объектами. Регулировка центров объектов (точек вращения). Создание механических суставов.

**Практическое занятие** Создание модели робота.

**Тема 8.2 Работа с Ограничителями** (лекций 0,5 часов, практических 1,5 часа)

**Лекция** Слежение за объектом. Слежение камеры. Путь следования и кривые. Использование кривых для создания поверхности объекта. Кривая и путь.

**Практическое занятие** Создание модели робота.

**Тема 8.3 Использование арматуры для деформации меша. Использование Инверсной Кинематики (IK)** (лекций 0,5 часов, практических 2,5 часа)

**Лекция** Использование арматуры для деформации меша. Использование Инверсной Кинематики (IK).

**Практическое занятие** Создание модели робота.

**Тема 8.4 Ключи относительного положения вершин** (лекций 0,5 часов, практических 2,5 часа)

**Лекция** Создание ключей меша Использование слайдеров редактирования действия

**Практическое занятие** Создание модели робота.

# **3.3.9 Программа модуля «Шестеренки»**

### **Образовательная задача модуля:**

Формирование навыков создания проекта и последовательность действий в программе Blender, для настройки и использования новых функций в создании 3D модели.

### **Объем дисциплины (модуля): 6 часов,**

в т.ч. лекций 1 часа; практических - 5 часов; самостоятельной работы 0 часов.

### **Содержание модуля**

**Тема 9.1 Дублирование мешей для создания винтов и шестеренок**  (лекций 0,5 часов, практических 2,5 часа)

**Лекция** Дублирование мешей для создания винтов и шестеренок.

**Практическое занятие** Создание модели простого механизма.

**Тема 9.2 Использование "Редактирования Объектов" для создания объектов вращения** (лекций 0,5 часов, практических 2,5 часа)

**Лекция** Использование "Редактирования объектов" для создания объектов вращения.

**Практическое занятие** Создание модели простого механизма.

### **3.3.10 Программа модуля «Анимирование в реальном времени» Образовательная задача модуля:**

Формирование навыков создания проекта и последовательность действий в программе Blender, для настройки и использования новых функций анимирования в создании 3D модели.

### **Объем дисциплины (модуля): 6 часов,**

в т.ч. лекций 2 часа; практических - 4 часов; самостоятельной работы 0 часов.

**Содержание модуля**

**Тема 10.1 Настройка физического движка. Использование логических блоков** (лекций 1 часов, практических 1 часа)

**Лекция** Физический движок, его настройка, логические блоки.

**Практическое занятие** Создание модели простого механизма.

**Тема 10.2 Наложение материалов** (лекций 0,5 часов, практических 1,5 часа)

**Лекция** Наложение материалов (UV-mapping)

**Практическое занятие** Создание модели простого механизма.

**Тема 10.3 Использование игровой физики в анимации** (лекций 0,5 часов, практических 1,5 часа)

**Лекция** Игровая физика.

**Практическое занятие** Создание модели простого механизма.

### **3.3.11 Программа модуля «Фильм, фильм, фильм…» Образовательная задача модуля:**

Формирование навыков создания проекта и последовательность действий в программе Blender, для настройки и использования новых функций в создании клипов с 3D моделями.

### **Объем дисциплины (модуля): 4 часов,**

в т.ч. лекций 1,5 часа; практических - 2,5 часов; самостоятельной работы 0 часов.

### **Содержание модуля**

**Тема 11.1 Создание фильма из набора отдельных клипов** (лекций 0,5 часов, практических 0,5 часов)

**Лекция** Настройка экрана редактора видео

**Практическое занятие** Создание видеоролика.

**Тема 11.2 Добавление Аудио трека** (лекций 0,5 часов, практических 0,5 часов)

**Лекция** Добавление аудио трека.

**Практическое занятие** Создание видеоролика.

**Тема 11.3 Создание фильма** (лекций 0,5 часов, практических 1,5 часов)

**Лекция** Создание видеоролика.

**Практическое занятие** Создание видеоролика.

## **3.3.12 Программа модуля «Самостоятельные проекты»**

### **Образовательная задача модуля:**

Формирование навыков самостоятельной работы по созданию проекта в программе Blender с использованием изученных функций.

### **Объем дисциплины (модуля): 58 часов,**

в т.ч. лекций 0 часа; практических - 58 часов; самостоятельной работы 0 часов.

**Содержание модуля**

**Тема 12.1 Создание модели домика в лесу.** (практических 8 часов)

**Практическое занятие** Создание модели домика в лесу.

**Тема 12.2 Создание модели маяка.** (практических 8 часов)

**Практическое занятие** Создание модели маяка.

**Тема 12.3 Создание модели дома мечты.** (практических 8 часов)

**Практическое занятие** Создание модели дома мечты.

**Тема 12.4 Создание модели любимого блюда.** (практических 8 часов)

**Практическое занятие** Создание модели любимого блюда.

**Тема 12.5 Создание модели любимого блюда.** (практических 10 часов)

**Практическое занятие** Аддитивные технологии. 3D-печать и моделирование.

**Тема 12.6 Я – 3D художник.** (практических 14 часов)

**Практическое занятие** Выполнение творческого проекта.

**Литература**

Основная

1. Практическое пособие. Blender 3.0 для любителей и профессионалов. Моделинг, анимация, VFX, видеомонтаж. - М.: СОЛОН-Пресс, 2022. - 300 с.: ил.

2. Цифровое моделирование. Уильям Воган – ДМК Пресс, 2022. – 430 с.

3. Blender: новый уровень мастерства. Руан Лоттер – ДМК Пресс, 2023. – 452 с.

### **4 Календарный учебный график дополнительной общеобразовательной общеразвивающей программы «3D моделирование. Blender»**

Начало и окончание реализации программы: 1 октября – 30 июня

Продолжительность занятий: 45 минут

Продолжительность перемен: 10 минут

Образовательная недельная нагрузка на обучающихся: 4 часа.

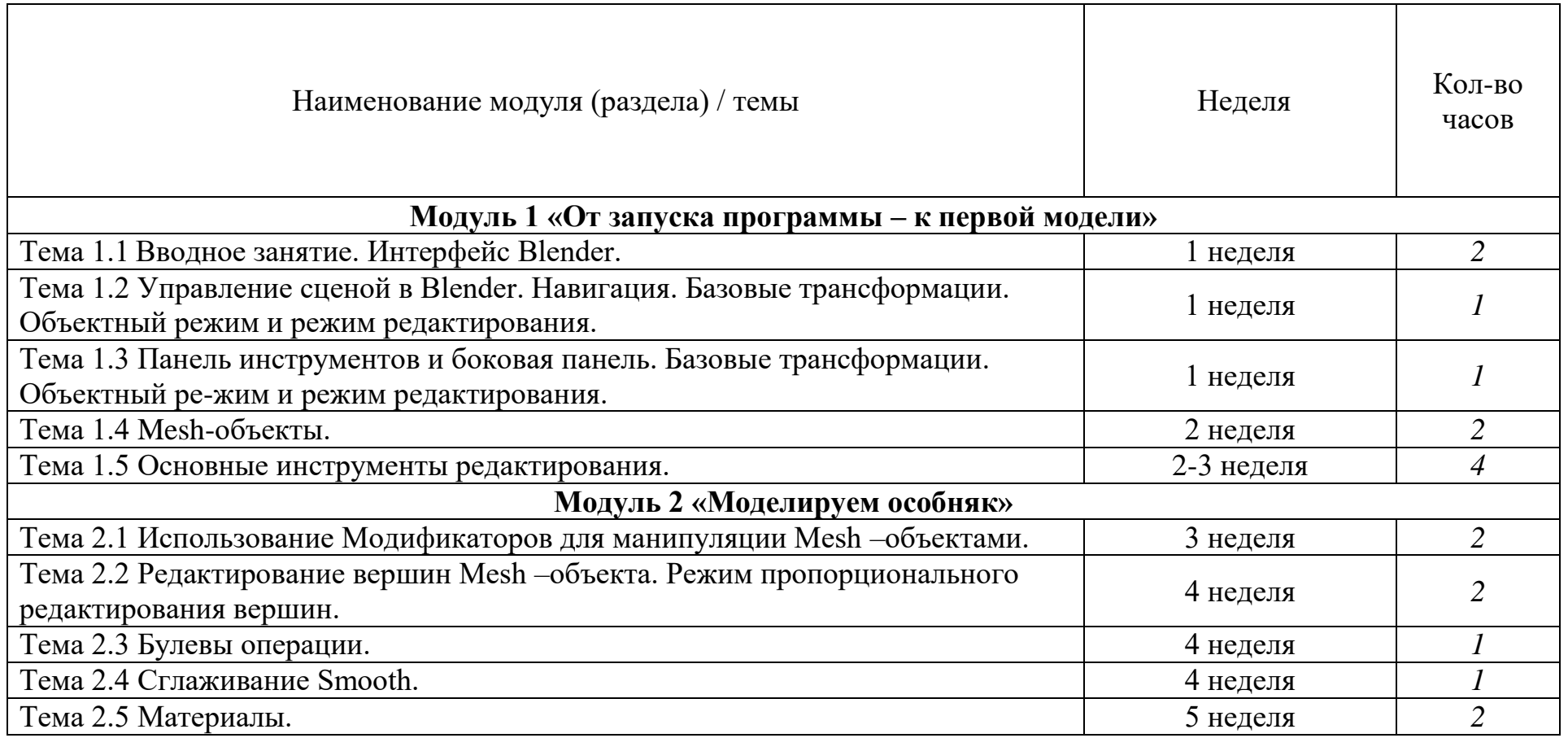

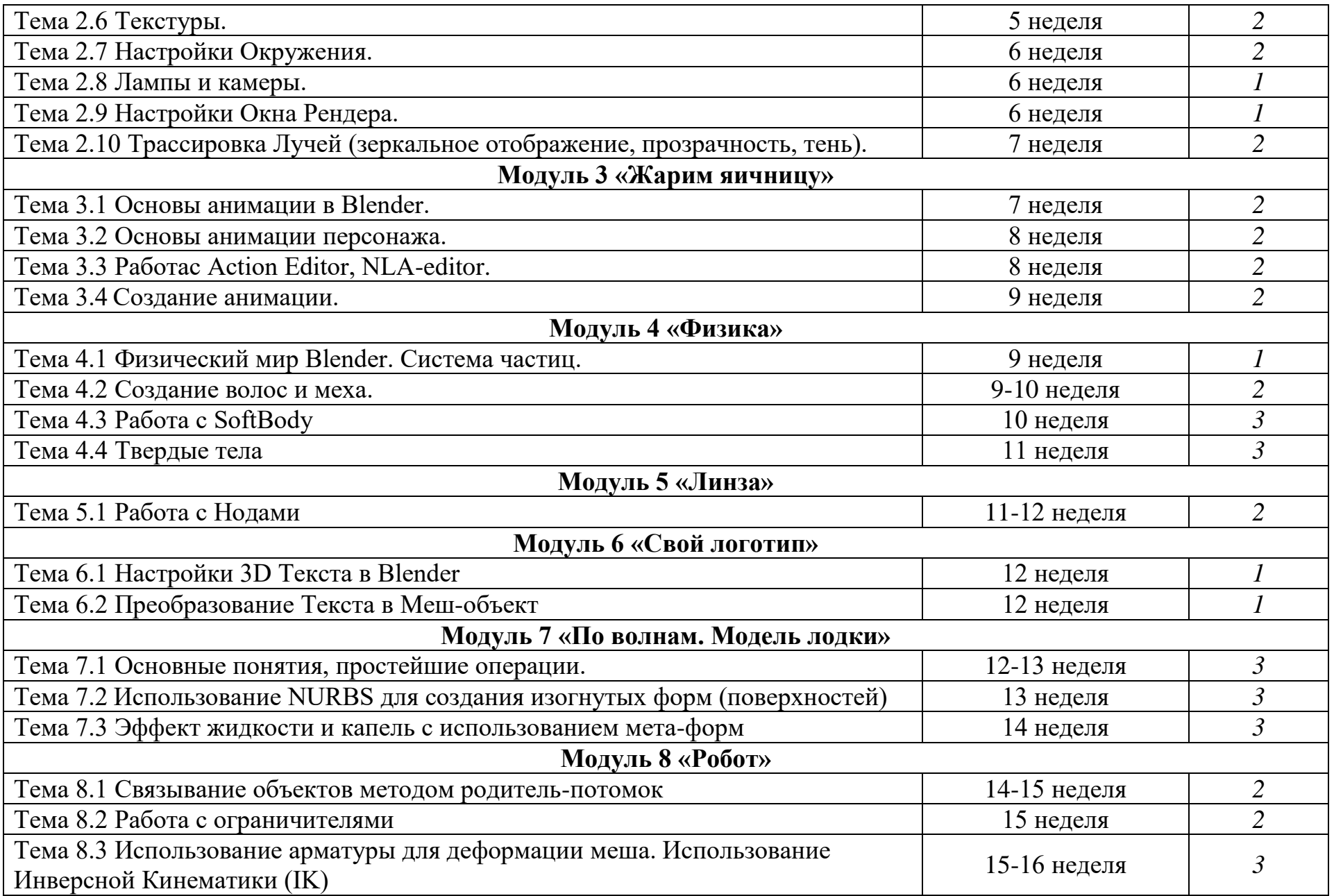

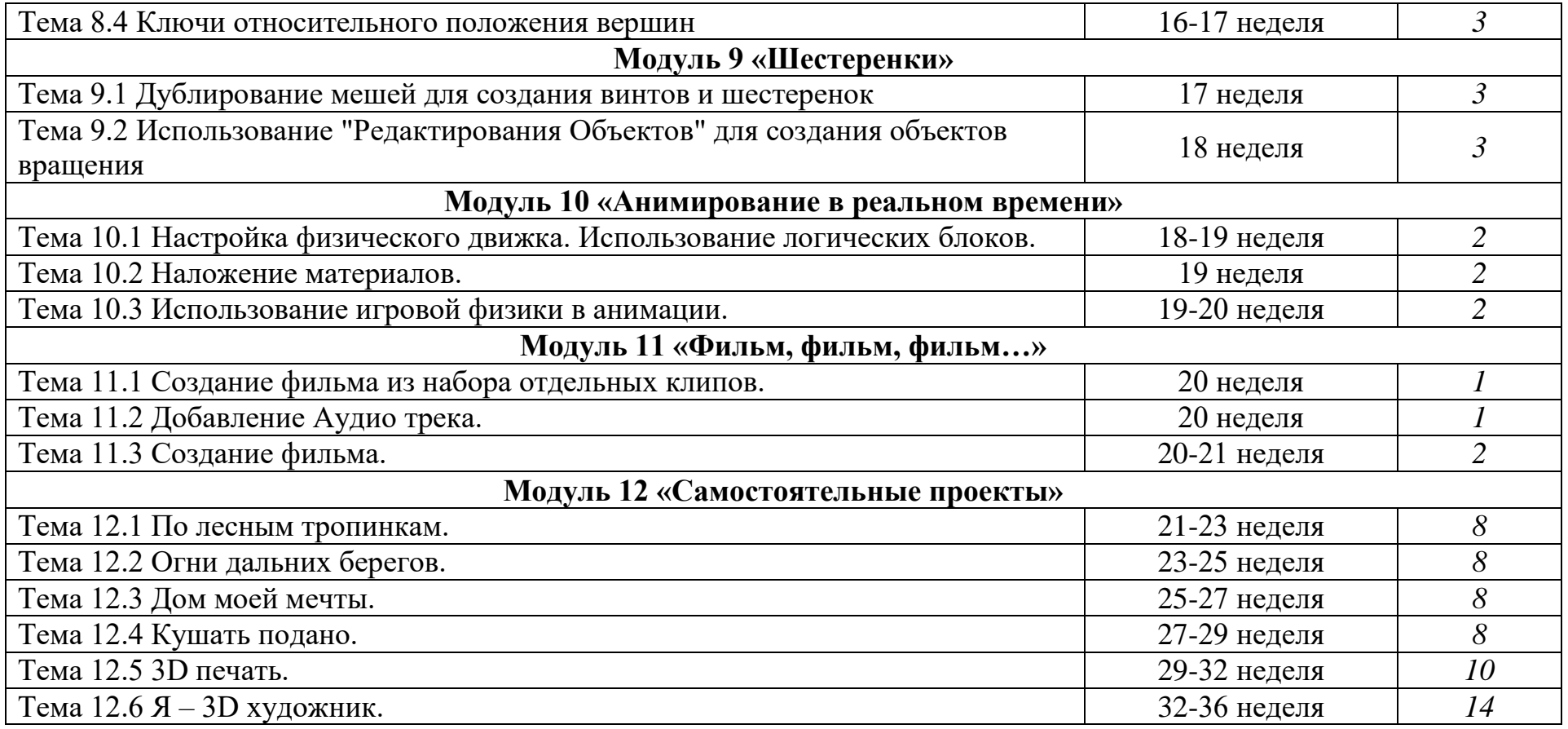

### **5 Организационно-педагогические условия реализации программы**

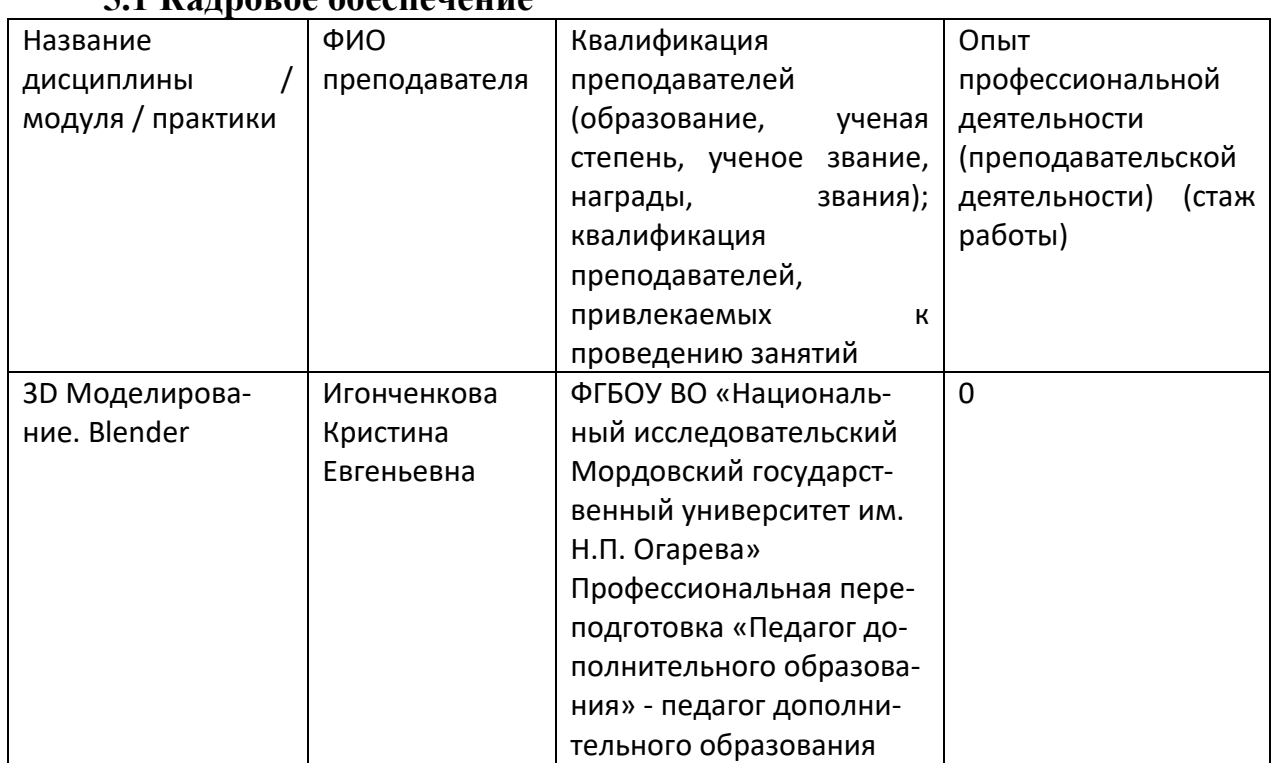

### **5.1 Кадровое обеспечение**

### **5.2 Учебно-методическое и информационное обеспечение**

Литература:

Основная

1. Практическое пособие. Blender 3.0 для любителей и профессионалов. Моделинг, анимация, VFX, видеомонтаж. - М.: СОЛОН-Пресс, 2022. - 300 с.: ил.

2. Цифровое моделирование. Уильям Воган – ДМК Пресс, 2022. – 430 с.

3. Blender: новый уровень мастерства. Руан Лоттер – ДМК Пресс, 2023. – 452 с.

Дополнительная

1. Учебник-самоучитель по графическому редактору Blender 3D. Моделирование и дизайн. Серова М. – М.: СОЛОН-Пресс, 2021. – 272 с.

2.

Нормативные документы *(при наличии)*:

1. Федеральный закон от 29.12.2012 № 273-фз «Об образовании в Российской Федерации» (принят ГД ФС РФ 21.12.2012) [Электронный ресурс]. – Режим доступа:<http://graph-kremlin.consultant.ru/page.aspx?1646176>

2. Приказ Министерства образования и науки Российской Федерации (Минобрнауки России) от 29 августа 2013 г. N 1008 г. Москва «Об утверждении Порядка организации и осуществления образовательной деятельности по дополнительным общеобразовательным программам»

[Электронный ресурс]. – Режим доступа: [http://www.rg.ru/2013/12/11/obr](http://www.rg.ru/2013/12/11/obr-dok.html)[dok.html](http://www.rg.ru/2013/12/11/obr-dok.html)

3. Постановление Главного государственного санитарного врача РФ от 4 июля 2014 г. N 41 «Об утверждении СанПиН 2.4.4.3172-14 «Санитарноэпидемиологические требования к устройству, содержанию и организации режима работы образовательных организаций дополнительного образования детей» [Электронный ресурс]. – Режим доступа: <http://base.garant.ru/70731954/>

4. Распоряжение Правительства РФ от 4 сентября 2014 г. N 1726-р «Об утверждении концепции развития дополнительного образования детей» [Электронный ресурс]. – Режим доступа:<http://government.ru/docs/14644/>

5. Концепция развития дополнительного образования детей (утв. распоряжением Правительства РФ от 4 сентября 2014 г. N 1726-р) [Электронный ресурс]. – Режим доступа: <http://gov.garant.ru/SESSION/PILOT/main.htm>

6. Распоряжение Правительства РФ от 29 мая 2015 г. № 996-р «Об утверждении стратегии развития воспитания на период до 2025 года» [Электронный ресурс]. – Режим доступа:<http://government.ru/docs/18312/>

7. Стратегия развития воспитания в РФ на период до 2025 года (утв. распоряжением Правительства РФ от 29 мая 2015 года №996-р) [Электронный ресурс]. – Режим доступа: <http://government.ru/media/files/f5Z8H9tgUK5Y9qtJ0tEFnyHlBitwN4gB.pdf>

Интернет ресурсы:

1. https://docs.blender.org/manual/ru/3.6/modeling/introduction.html

# **5.3 Материально-техническое обеспечение**

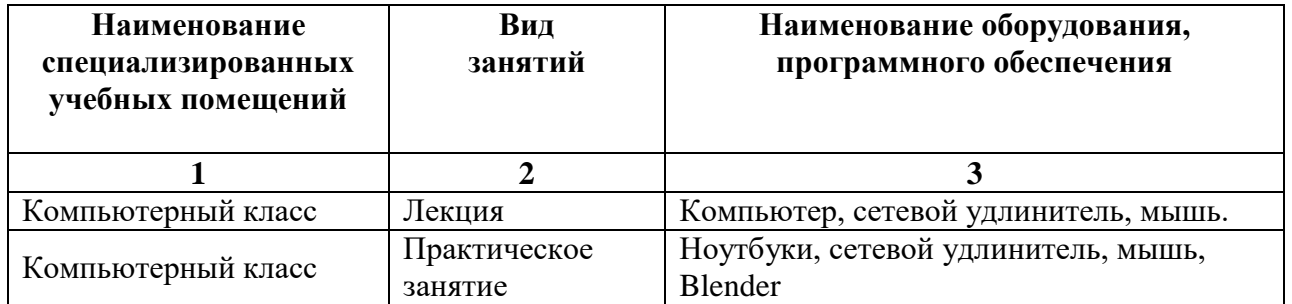

**6 Нормативно-методическое обеспечение системы оценки качества освоения обучающимися дополнительной общеобразовательной общеразвивающей программы**

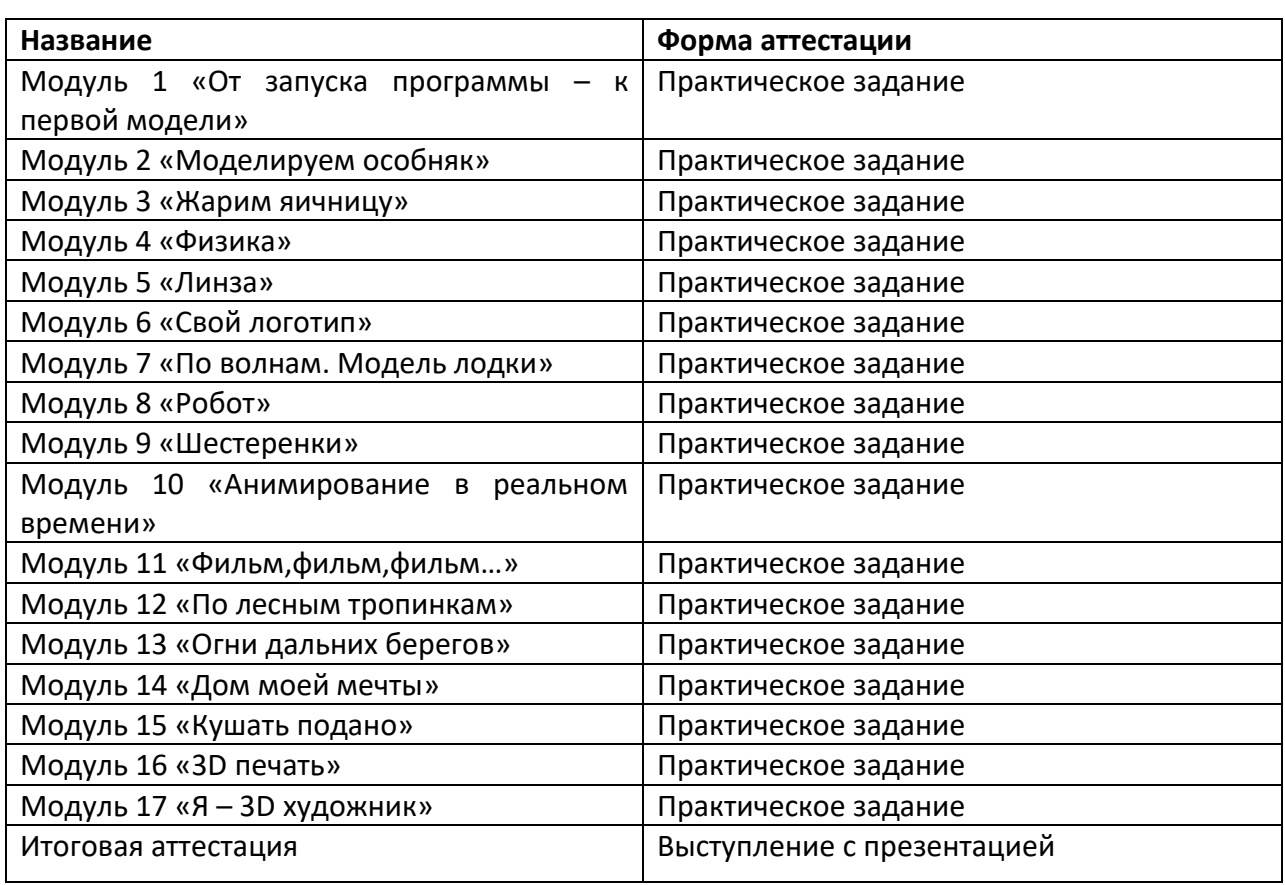

## **6.1 Формы аттестации**

# **6.2 Оценочные материалы**

## **4.2.1 Комплект оценочных средств для проведения промежуточной аттестации**

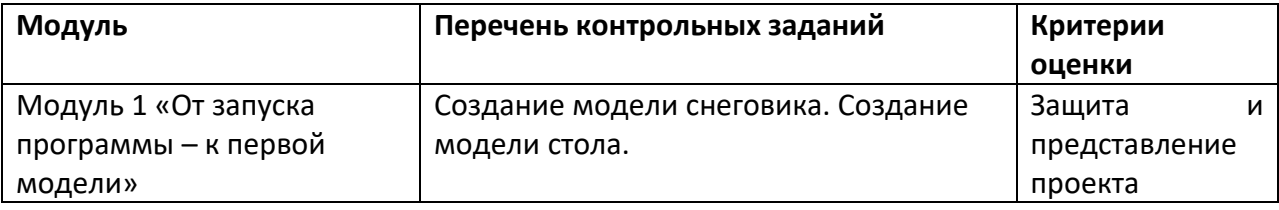

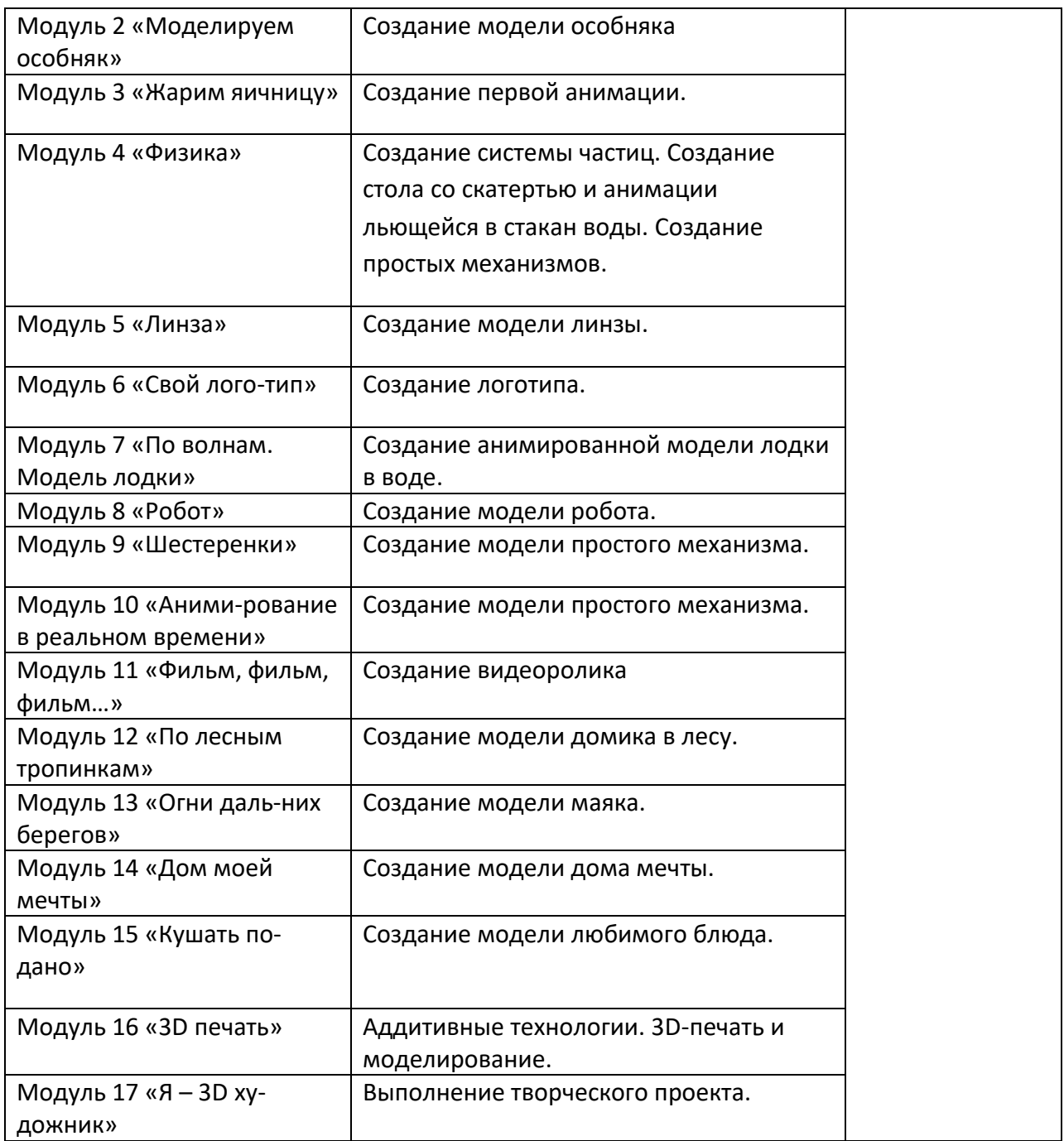

### **4.2.2 Комплект оценочных средств для проведения итоговой аттестации**

Выступление с презентацией своего портфолио созданного на основе выполненных заданий в течении изучения программы.

Основная оценка мультимедийной презентации, выполненной обучающимся, складывается из оценки целевой, структурной, содержательной и графической составляющих презентации, как продукта его самостоятельной работы и оценки процедуры защиты презентации.

# **6 Сведения об обновлении программы**

# **Программа обновлена решением Ученого совета Университета**:

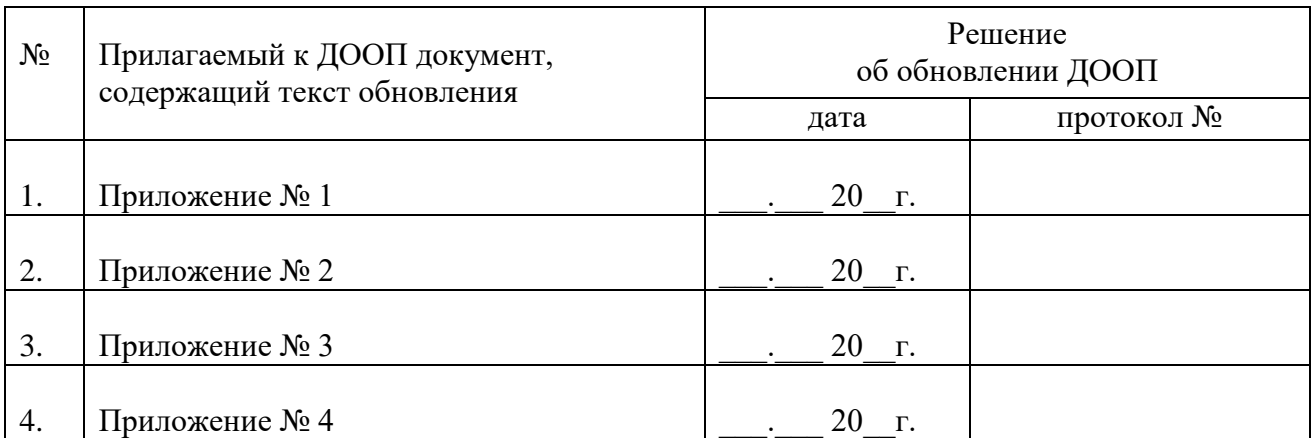